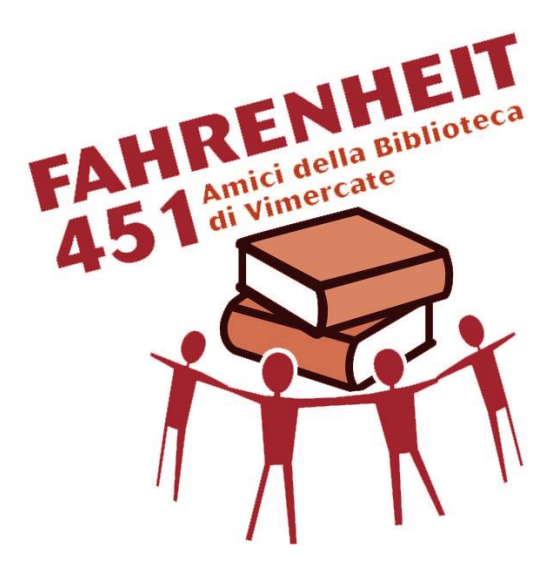

# Corso base WORD 2007

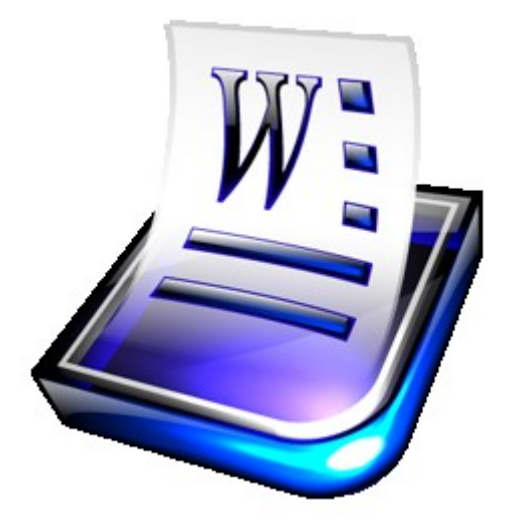

**Amici della Biblioteca e-mail f451vimercate@gmail.com**

**cell 338 19 00 490**

# **Argomenti trattati nel corso**

- > Lavorare con i documenti
- Migliorare la produttività
- $\triangleright$  Inserire testo
- $\triangleright$  Selezionare, modificare
- $\triangleright$  Formattare un testo
- > Formattare un paragrafo
- Utilizzare gli stili
- $\triangleright$  Creare una tabella
- $\triangleright$  Formattare una tabella
- $\triangleright$  Oggetti grafici
- $\triangleright$  Stampa unione
- $\triangleright$  Preparazione della stampa

#### **Prerequisiti**

- $\checkmark$  PC personale da portare ad ogni lezione
- $\checkmark$  Word 2007 installato sul PC
- $\checkmark$  Un incontro preliminare per verificare stato PC e per installare files che serviranno per il corso
- $\checkmark$  Accesso Wi Fi alla Biblioteca (non indispensabile ma utile)

#### **Durata corso**

14 ore suddivise in 7 lezioni di 2 ore ciascuna

#### **Giorni corso**

Mercoledi

## **Orario lezioni**

19.00 - 21.00

## **Data inizio corso**

9 / 10 / 2013

#### **Docente**

Michele Vimercati **micvim@hotmail.it**